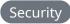

## Generating a ED25519 SSH key with OpenSSH

OpenSSH has deprecated RSA keys. Time to swap to ED25519 with a few quick commands as well as an easy way to ease into the swap with host key configurations.

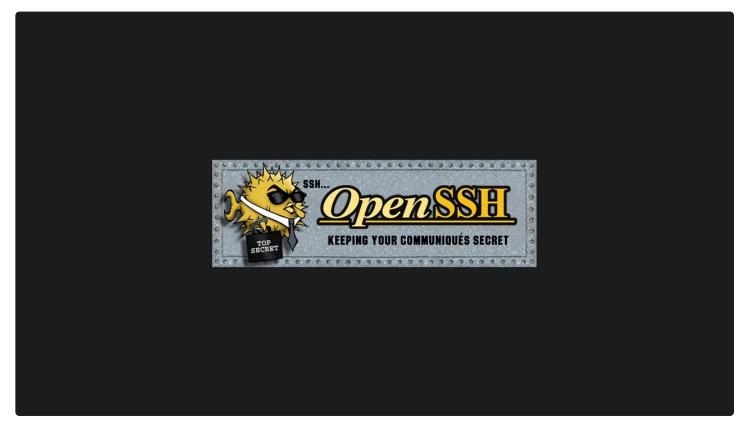

Author

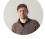

**Isaac Bythewood** 

May 07, 2022

With the release of OpenSSH 8.7 the ssh-rsa signature scheme has been deprecated.

OpenSSH will disable the ssh-rsa signature scheme by default in the next release. In the SSH protocol, the "ssh-rsa" signature scheme uses the SHA-1 hash algorithm in conjunction with the RSA public key algorithm. It is now possible[1] to perform chosen-prefix attacks against the SHA-1 algorithm for less than USD\$50K.

You can read more about that on their <u>release notes</u>.

That means we should probably generate new keys as soon as possible using the suggested ED25519. To do that is as simple as running:

```
1 cd ~/.ssh
2 ssh-keygen -t ed25519 -C "email@example.com"
```

While you get all your services updated with your new key you can still use your old key temporarily by adding an extra line to your ~/.ssh/config file.

```
1 echo "PubkeyAcceptedKeyTypes +ssh-rsa" >> .ssh/config
```

If you have a lot of services that share SSH keys consider swapping out your most important ones first and then adding some extra lines to your ~/.ssh/config file to use different keys for different hosts.

```
1 Host example.com
2 HostName example.com
3 User myuser
4 IdentityFile ~/.ssh/id_rsa
5 Host example2.com
6 HostName example2.com
7 User myuser
8 IdentityFile ~/.ssh/id_ed25519
```

To my understanding, if you follow security best practices and don't have port 22 open to the entire web on your servers then this deprecation isn't of immediate concern.